### **SIEMENS**

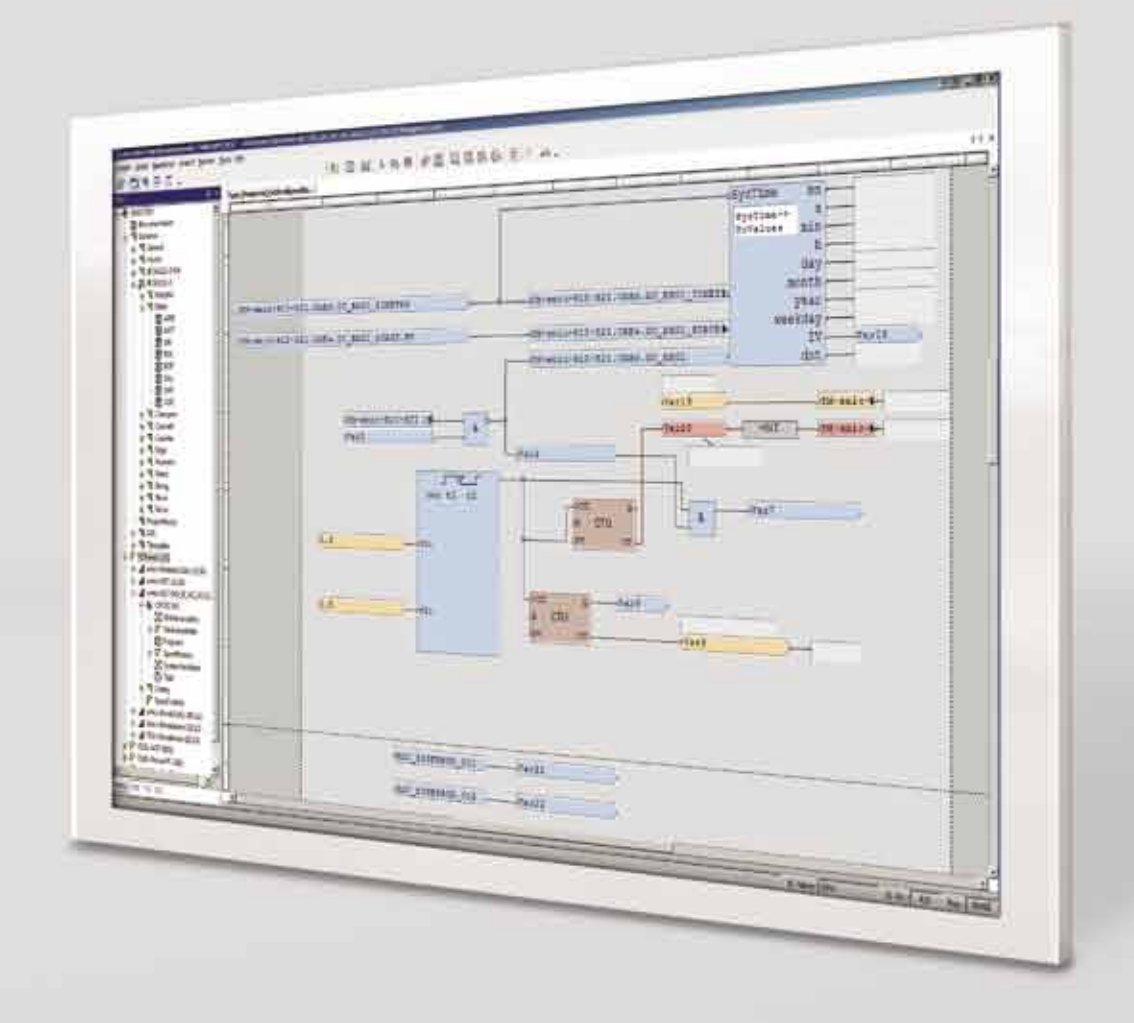

**www.siemens.com/energy**

### **TOOLBOX II**

**Das integrierte Engineering-System**

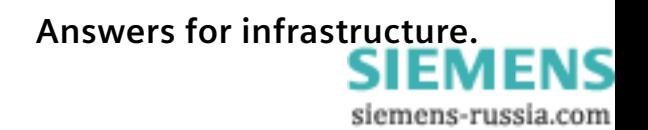

# **TOOLBOX II: ein Tool für alles**

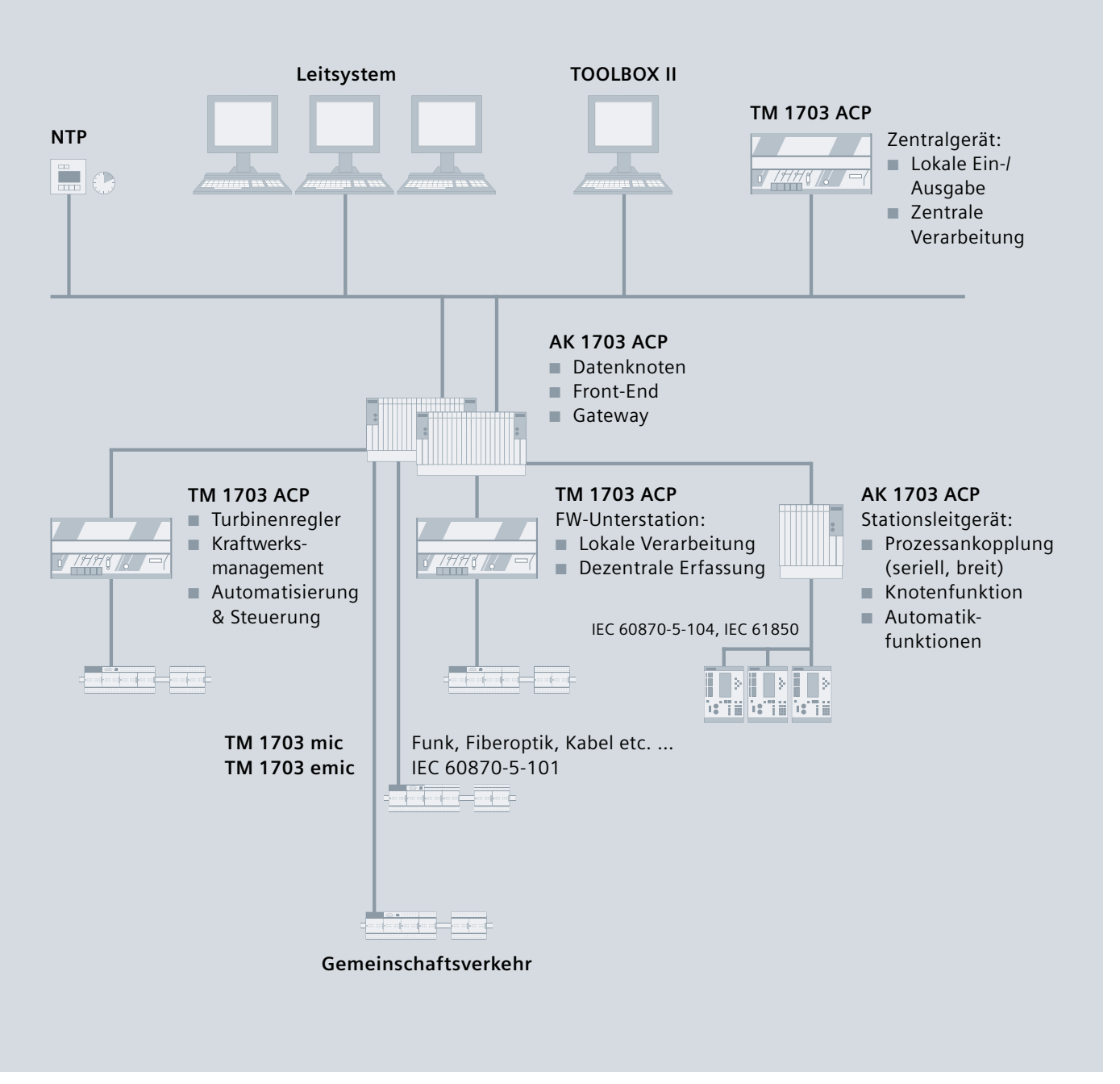

Konfigurationen

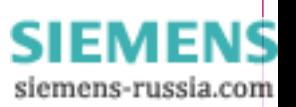

## **TOOLBOX II: die Benefits im Überblick**

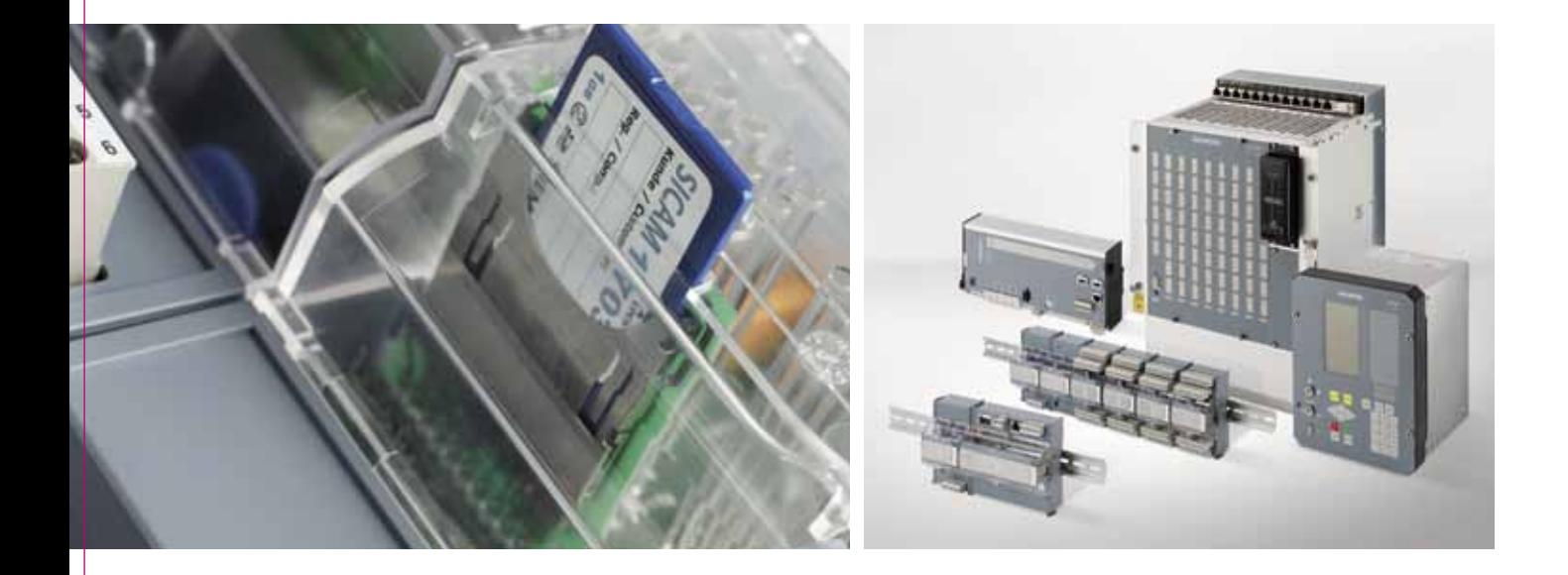

### **Integriertes System**

- Ein Werkzeug für alle Systeme
- Fremdsysteme
- Durchgängiges Engineering
- Skalierbar

### **Objektorientierung**

- Einfaches und durchschaubares Engineering
- Mehr Engineering-Qualität
- Mehr Effizienz im Engineering
- Weniger Kosten im Engineering

#### **Durchgängige Datenhaltung**

- Zentrale Datenbank
- Weniger Eingabeaufwand
- Keine Doppeleingaben
- Weniger Eingabefehler

### **Engineering des verfahrenstechnischen Prozesses**

- Reduktion des Ersterstellungsaufwands
- Rationelleres, effizienteres Engineering

### **Funktionen für die SICAM-Automatisierungssysteme**

- Einfacher Systemtest online und offline
- Klartextdiagnose
- Fernwartung
- Mitprotokollieren und Simulieren von Telegrammen
- Funktionen lokal und aus der Ferne

### **Funktionen für Wartenleitsysteme**

- Engineering der Prozessvariablen
- Redundanzfreie Dateneingabe (z. B. Übernahme der SICAM-1703-Telegrammadresse)
- Automatische Bildung von Attributen mit Formeln
- Automatische Bildung der Textadresse
- Generierung der Datenbasis
- Kontextsensitives Aufschalten der TOOLBOX II aus dem Systembild des Wartenleitsystems

### **Funktionen für PLC-Applikationen**

- Vollgrafische Oberfläche
- Objektorientiert
- Normkonform nach IEC 61131-3
- Einfacher Offline-/Online-Test

### **Funktionen für Fremdsysteme**

- Offene Schnittstelle
- Ein- und Auslagern von Engineeringdaten
- Einfache Übernahme bestehender Daten
- Beliebige Attribute im Kundenprojekt selbst definierbar

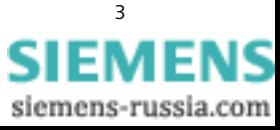

# **TOOLBOX II: mehr Leistung mit einem Tool**

*Engineering ist heute ein wichtiger Kostenfaktor geworden, nicht nur in der Erstellung neuer, sondern auch im Unterhalt bestehender Anlagen und der Pflege der relevanten Datenbestände.* 

*Mit dem integrierten Engineering-System TOOLBOX II bieten wir Ihnen eine umfassende und kostensparende Lösung für diese Aufgaben.*

### **Ein integriertes Werkzeug**

Die TOOLBOX II bietet Ihnen sämtliche Funktionen für ein integriertes und durchgängiges Engineering der gesamten Anlage, wie z. B.:

- die Datenerhebung, Datenmodellierung, Konfigurierung und Parametrierung,
- das Engineering der Prozessinformationen für die Automatisierungs- und Wartenleitsysteme oder
- die Verwaltung der Systeme von Fremdherstellern und ihrer Einzelparameter.

Die TOOLBOX II ist ein ideales Werkzeug für Anlagen jeder Größenordnung.

### **Unterstützung aktueller Betriebssysteme**

Die TOOLBOX II V 5.0 unterstützt neben Windows XP Professional, Server 2003 auch die Betriebssyteme Windows Vista, Windows 7 Professional und Windows Server 2008 R2.

### **Objektorientierung: schneller und sicherer arbeiten**

Mit der Einführung der Objektorientierung kann der Projektant reale Aggregate und Betriebsmittel im Projektierungsvorgang beschreiben und im Engineering als definiertes Objekt nutzen. Dies können z. B. Einzelkomponenten wie Pumpen oder Leistungsschalter sein, aber auch größere Einheiten wie z. B. Abzweige. Vor allem, wenn eine Anlage aus einer Vielzahl typgleicher primärtechnischer Aggregate und Betriebsmittel aufgebaut ist (wie etwa Umspann- oder Wasserkraftwerke, Pipelines etc.), bieten sich durch die Objektorientierung erhebliche Einsparpotenziale.

Parallel dazu sinkt die Fehlerquote, weil durch die Bildung verfahrenstechnischer Objekte mit der TOOLBOX II der Aufbau der Betriebsmittel in den Hintergrund tritt. Der Projektant muss sich somit nicht mehr mit vielen Einzelsignalen beschäftigen. Stattdessen kann er sich auf seine eigentliche Aufgabe konzentrieren: das Engineering der Anlage. Um diesen Vorteil optimal zu nutzen, können die Objekte ohne Einschränkung hinsichtlich branchenspezifischer Anwendungen völlig frei definiert werden.

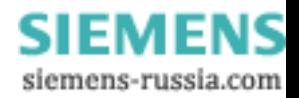

### **Konfiguration Server/Client**

Arbeiten Sie, wie Sie wollen – im Team, allein, zeitversetzt oder simultan.

Die TOOLBOX II lässt Ihnen in puncto Vernetzbarkeit und arbeitsteiliger Funktionsweise alle Möglichkeiten: vom Einzelarbeitsplatz bis zu komplexen Netzwerklösungen, bei denen mehrere Projektanten parallel an mehreren Projekten arbeiten. Die Funktion des verteilten Arbeitens erlaubt sogar, dass mehrere Projektanten gleichzeitig an einem Projekt arbeiten, selbst wenn die einzelnen TOOL-BOX II PCs nicht durch ein Netzwerk verbunden sind. Die verteilten Datenbestände werden später einfach und komfortabel zusammengeführt.

### **Engineering im Web**

Auch im Internet bzw. Intranet können Sie die vielfältigen Funktionen der TOOLBOX II ohne Einschränkung nutzen – mit der gleichen komfortablen Bedienoberfläche wie bei lokaler Installation. Die in der TOOLBOX II integrierten Web-Funktionen ermöglichen die Bedienung im Internet-Explorer ohne weitere Einarbeitung. Dazu muss die TOOLBOX II nicht einmal lokal auf dem Bedien-PC installiert werden – sämtliche Funktionen für SICAM 1703 laufen auf dem entsprechenden Windows-Terminalserver und sind mittels Webbrowser bedienbar.

### **Einmal eingegeben – immer aktuell**

Herzstück des Datenmanagements der TOOLBOX II ist eine zentrale Datenbank, auf die alle Werkzeuge der TOOLBOX II zugreifen und in der alle Informationen gespeichert werden. Der Vorteil liegt auf der Hand: Einmal eingegebene Informationen stehen allen Mitarbeitern eines Projekts und allen Werkzeugen sofort und immer aktuell zur Verfügung. Das verringert die Fehlerquote, vermeidet Doppeleingaben und senkt so den Engineering-Aufwand.

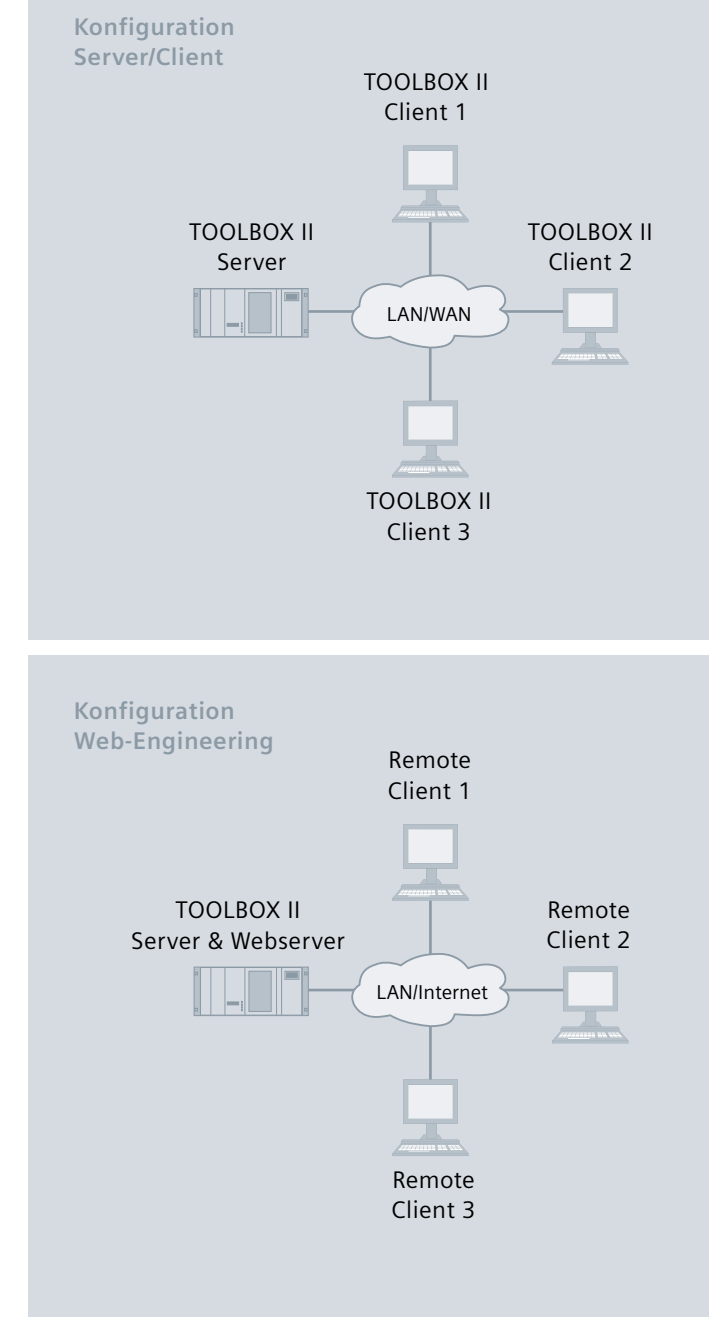

TOOLBOX II Server-/Client-Konfigurationen

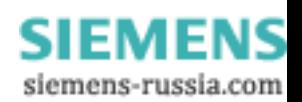

**Funktionen für die SICAM-Automatisierungssysteme** In einem SICAM-1703-Automatisierungsnetz ermöglicht die TOOLBOX II die Projektierung, das Laden, die Systemdiagnose, den Systemtest und die Dokumentation der Automatisierungs- und Fernwirkfunktionen – für lokale und entfernte Automatisierungseinheiten: Alle Funktionen können über die Kommunikationswege des Automatisierungssystems (also ohne eigene Leitung) ausgeführt werden. So kann die Anlage sehr einfach getestet und in Betrieb genommen werden. Die integrierten Diagnosemöglichkeiten der TOOLBOX II ermöglichen es, etwaige Fehler schnell und sicher zu orten, zu beheben und so die Verfügbarkeit des Gesamtsystems wesentlich zu erhöhen. Im Fehlerfall zeigt Ihnen die Detaildiagnose ausführliche Fehlerinformationen im Klartext und informiert Sie über mögliche Ursachen und deren Behebung. Die Fernwartung ermöglicht den Zugriff auf Automatisierungssysteme von beliebigen Orten über Telefon, Modem, ISDN, TCP/IP usw. und ist damit Grundlage für entsprechende Serviceleistungen. Zur Datensimulation lassen sich beliebige Telegramme menügeführt definieren und damit im Automatisierungssystem simulieren. Grafisch unterstützt können Mitprotokollierpunkte ausgewählt werden, um den Datenfluss zu verfolgen. Mit dazugehörigen Telegrammfiltern werden nur die für den jeweiligen Test relevanten Telegramme angezeigt.

### **PLC-Applikationen**

Die Verknüpfungs-, Steuer- und Regelungsanwendungen werden in der TOOLBOX II mit CAEx plus erstellt. Dieses leistungsfähige Werkzeug überzeugt mit vollgrafischer Oberfläche und intuitiver Bedienung, was für kurze Einarbeitungszeiten und minimierten Schulungsaufwand verantwortlich zeichnet. CAEx plus ist vollständig in die TOOLBOX II integriert und ermöglicht Ihnen, Anwenderprogramme gemäß der Norm IEC 61131-3 effizient und einfach zu generieren. Die Verwendung typischer Funktionspläne ermöglicht bei standardisierten Anwendungsprogrammen eine rasche und fehlerfreie Programmierung. Die übersichtliche und klar gegliederte Bedienstruktur sorgt für schnelles und effizientes Arbeiten, was durch eine Vielzahl einfach zu bedienender Funktionen noch verstärkt wird. Beispiele dafür sind der Projektexplorer, der intuitive Funktionsplaneditor, der Navigator und die Dokumentati-

onsverwaltung. Die ausführliche Onlinehilfe unterstützt jederzeit bei Unklarheiten. CAEx plus beinhaltet auch umfangreiche und leicht zu bedienende Testmöglichkeiten. Der **Offline-Test** dient – unabhängig vom Automatisierungssystem – zum Testen des Anwenderprogramms unter Windows, nahezu in Echtzeit. Im **Online-Test** kann das Programm dann mit dem Automatisierungssystem überprüft werden.

### **Funktionen für Wartenleitsysteme**

Die Prozessdatenpunkte in den Wartenleitsystemen und lokalen HMI's (wie z. B. SICAM PAS CC) und ihre Attribute können mit der TOOLBOX II festgelegt und parametriert werden. Durch den Einsatz von TOOLBOX-II-Referenzen werden Attribute vom SICAM-1703-Automatisierungssystem redundanzfrei übernommen. Das erspart dem Projektant z. B. die Eingabe der Telegrammadresse für das Wartenleitsystem. Durch den Einsatz von TOOLBOX-II-Formeln besteht die Möglichkeit, Attribute des Wartenleitsystems automatisch zu errechnen und damit das Engineering zu beschleunigen und die Fehlerrate zu minimieren. Darüber hinaus wird die Textadresse automatisch gebildet.

### **Funktionen für Fremdsysteme**

Die offene Schnittstelle zu beliebigen Fremdsystemen ist ein wesentliches Merkmal der TOOLBOX II. Über diese Schnittstelle können Daten ausgelagert bzw. Fremddaten übernommen werden. Ausgelagerte Daten können mit beliebigen Programmen für eine etwaige automatische Nachbearbeitung umgewandelt werden. Das Einlagern von Fremddaten kann auch batch-gesteuert erfolgen, d. h. ohne eigentliche Bedienung der TOOLBOX II. Neben dem Einlagern von Einzelattributen können auch Signale oder beliebige höherwertige Objekte angelegt werden (z. B. ein Abzweig, eine Pumpe, ein Leistungsschalter). So lassen sich auch Altdaten sehr einfach in die TOOLBOX II übernehmen. Darüber hinaus besteht die Möglichkeit, Parameter von Fremdsystemen oder auch allgemeine Parameter zu definieren und zu verwalten. Die Attribute können vom Projektanten im Kundenprojekt selbst definiert werden. Beispiele hierfür sind Parameter von Drittherstellern. Mit diesen selbst definierten Parametern ist neben allen TOOLBOX-II-Standardbearbeitungen wie z. B. die Massenbearbeitung, Referenzen und Formeln auch ein arbeitsteiliges Engineering möglich.

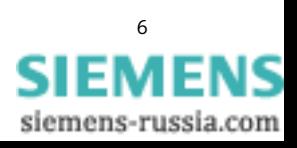

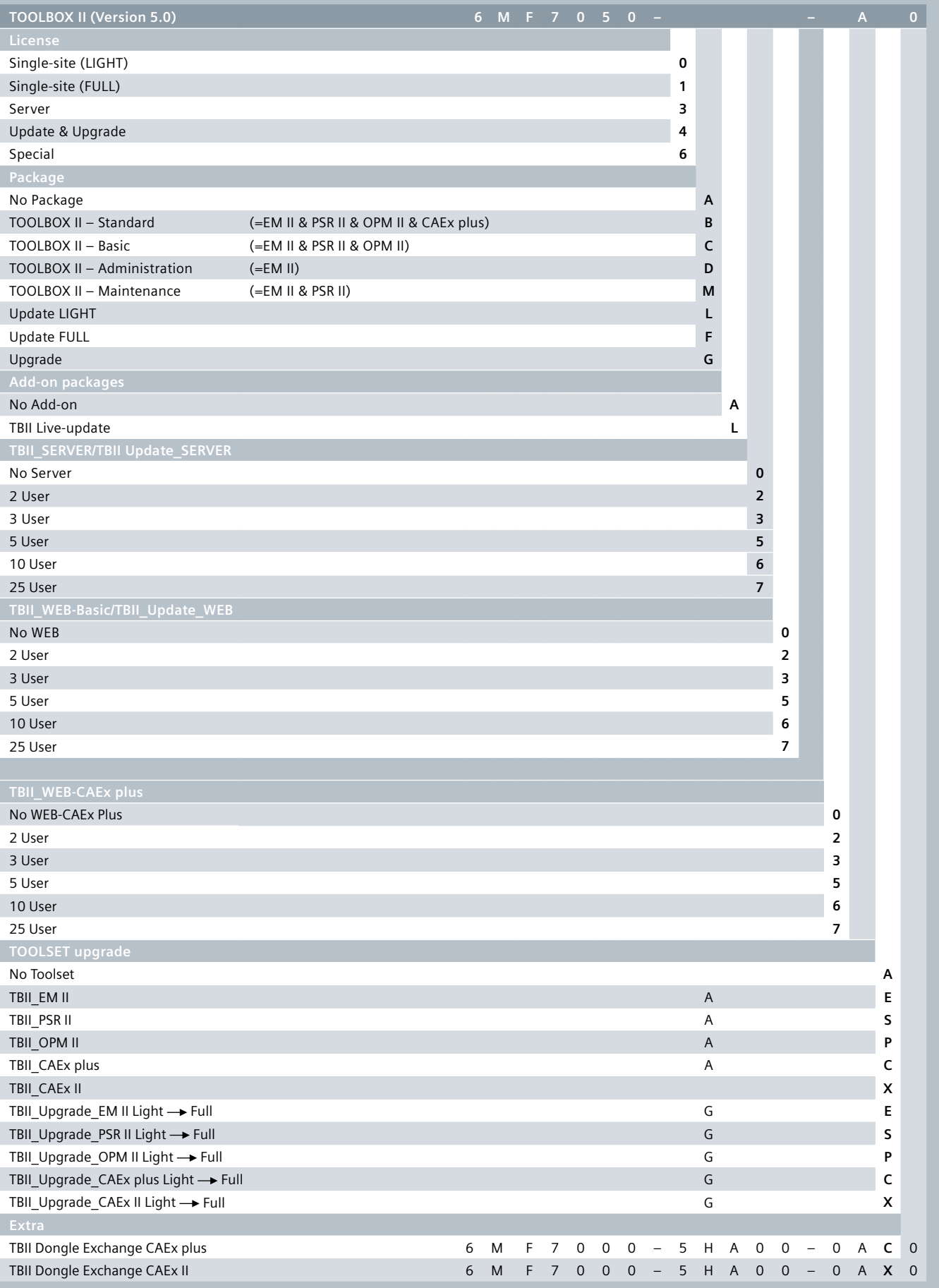

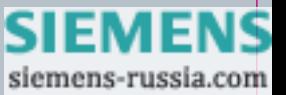

**Herausgeber und Copyright © 2011:** Siemens AG Energy Sector Power Distribution Division Energy Automation Postfach 4806 90026 Nürnberg, Germany

Wünschen Sie mehr Informationen, wenden Sie sich bitte an unser Customer Support Center. Tel.: +49 180/524 70 00 Fax: +49 180/524 24 71 (Gebühren in Abhängigkeit vom Provider)

E-Mail: support.energy@siemens.com

Bestell-Nr. E50001-G720-A310 | Printed in Germany | Dispo 06200 | c4bs-Nr. 7440 | TH 345-101096 | RP | 482509 | WS | 09112.0

Gedruckt auf elementar chlorfrei gebleichtem Papier.

Alle Rechte vorbehalten.

In diesem Dokument genannte Handelsmarken und Warenzeichen sind Eigentum der Siemens AG bzw. ihrer Beteiligungsgesellschaften oder der jeweiligen Inhaber.

Änderungen vorbehalten.

Die Informationen in diesem Dokument enthalten allgemeine Beschreibungen der technischen Möglichkeiten, welche im Einzelfall nicht immer vorliegen. Die gewünschten Leistungsmerkmale sind daher im Einzelfall bei Vertragsschluss festzulegen.

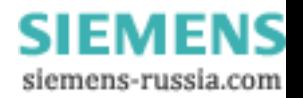